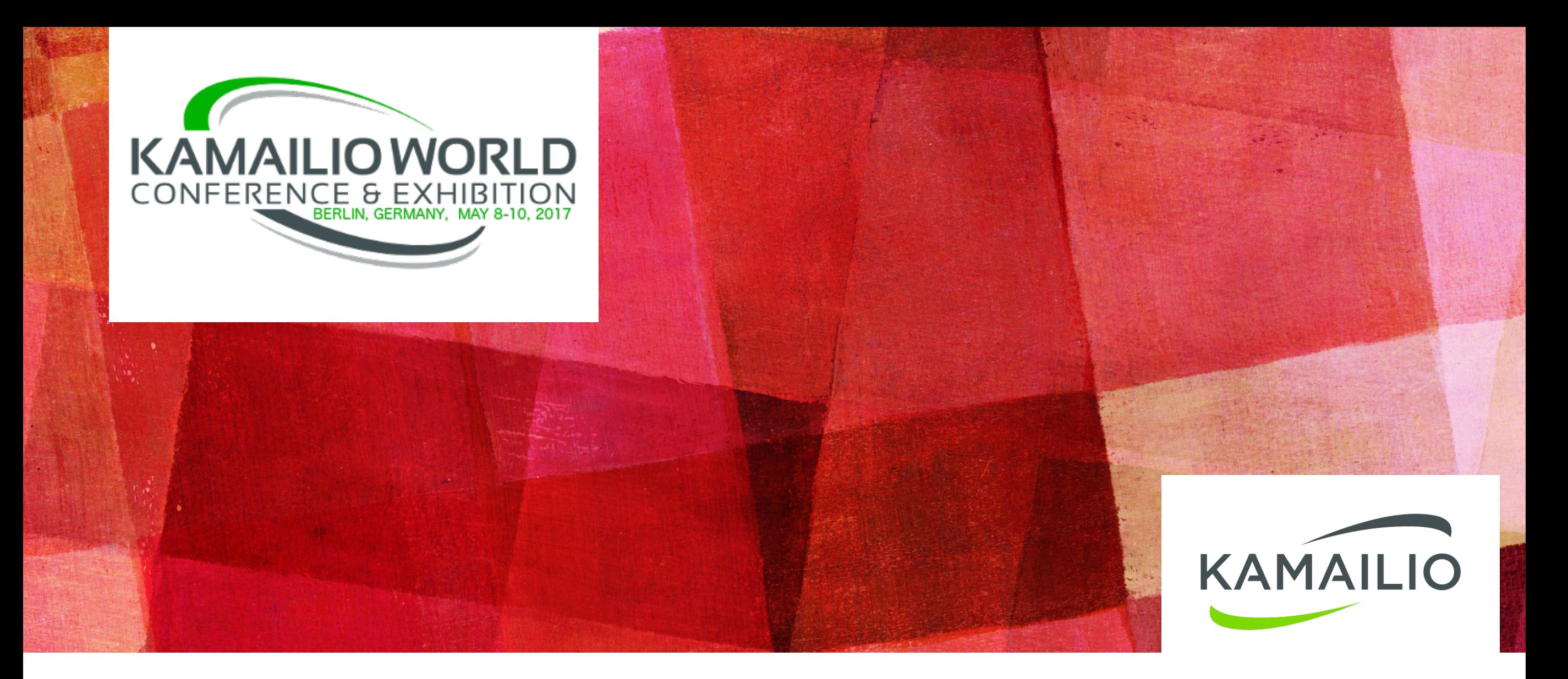

### **KAMAILIO CONFIGURATION OPTIMIZATIONS**

*Daniel-Constantin Mierla Co-Founder Kamailio Project [www.asipto.com](http://www.asipto.com) @miconda*

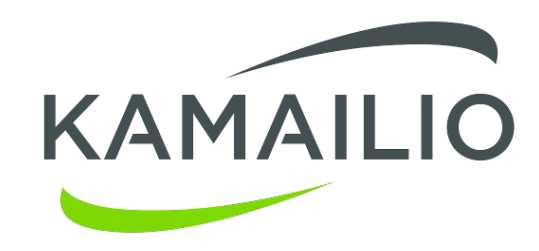

## **LATENCY**

*what is slowing down*

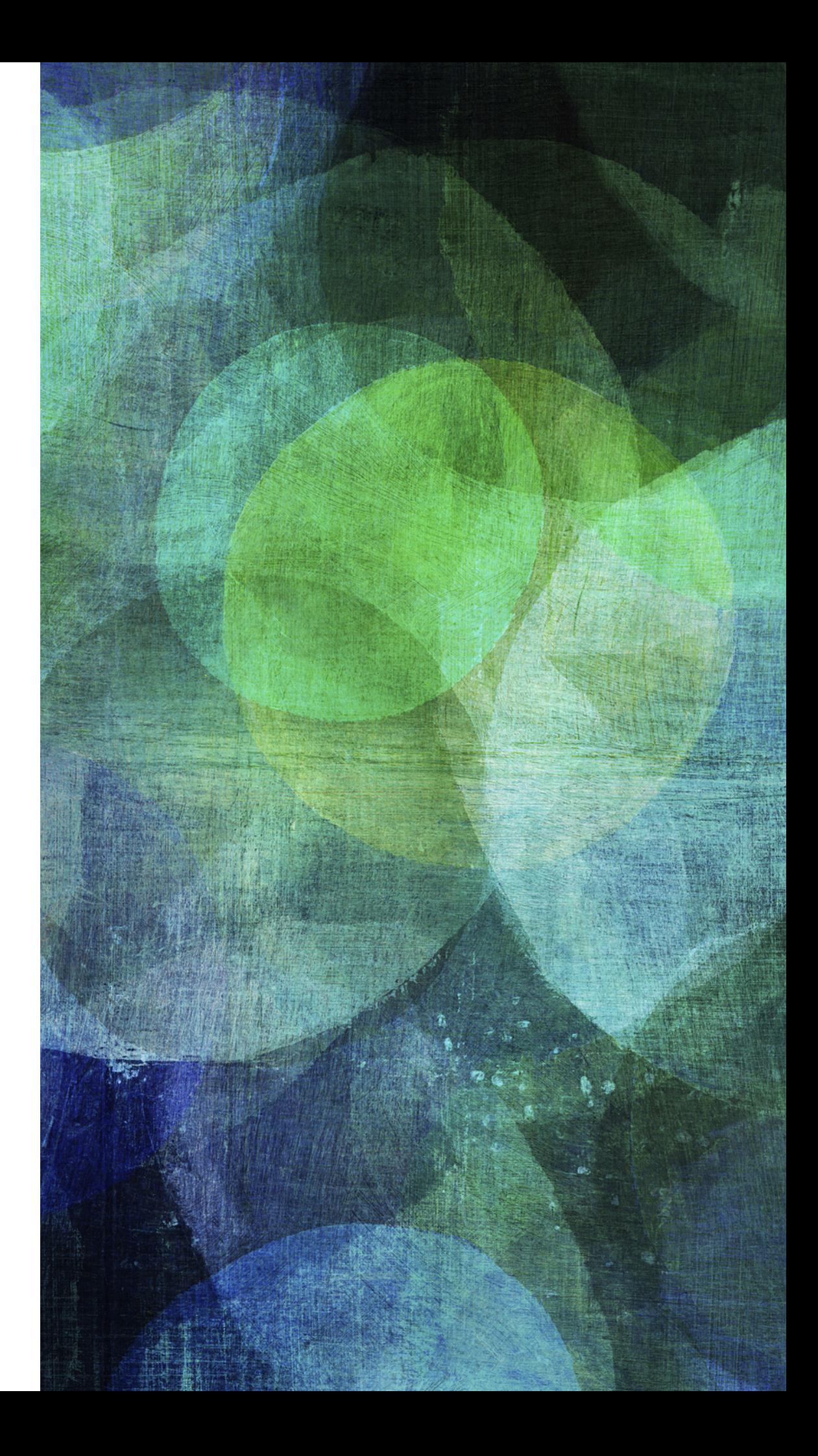

- ► latency cfg log print execution time for root request or response route blocks
- ► latency limit action set the limit in milliseconds for execution time of actions and if exceeded, then log the duration
- ► latency limit db set the limit in milliseconds for execution time of database queries and if exceeded, then log the duration
- ► latency log the log level for printing latency limit log messages

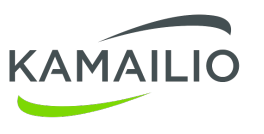

### **BENCHMARK MODULE**

➤ track the duration of executing parts of configuration file

- ➤ report the minimum, maximum and the average
- ➤ your choice of what part to be measured
- ➤ can measure many parts at the same time

```
bm start timer("usrloc-lookup");
lookup("location");
bm log timer("usrloc-lookup");
\bullet \bullet \bullet
```
*https://www.kamailio.org/docs/modules/stable/modules/benchmark.html*

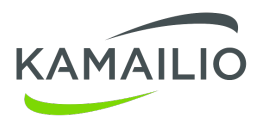

### **SYSLOG IN ASYNCHRONOUS MODE**

➤ it is slowing down a lot otherwise

➤ direct logs from kamailio to a dedicated file via log facility

 $\alpha$  ,  $\alpha$  ,  $\alpha$ # # don't log messages with LOG LOCAL0 in /var/log/syslog anymore \*.\*; auth, authpriv. none, local0. none -/var/log/syslog  $#$ # log messages with LOG\_LOCAL0 in /var/log/kamailio.log  $local0.*$ -/var/log/kamailio.log  $\sim$   $\sim$   $\sim$ 

*<https://www.kamailio.org/wiki/tutorials/3.2.x/syslog>*

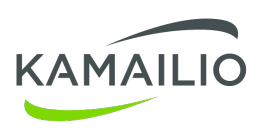

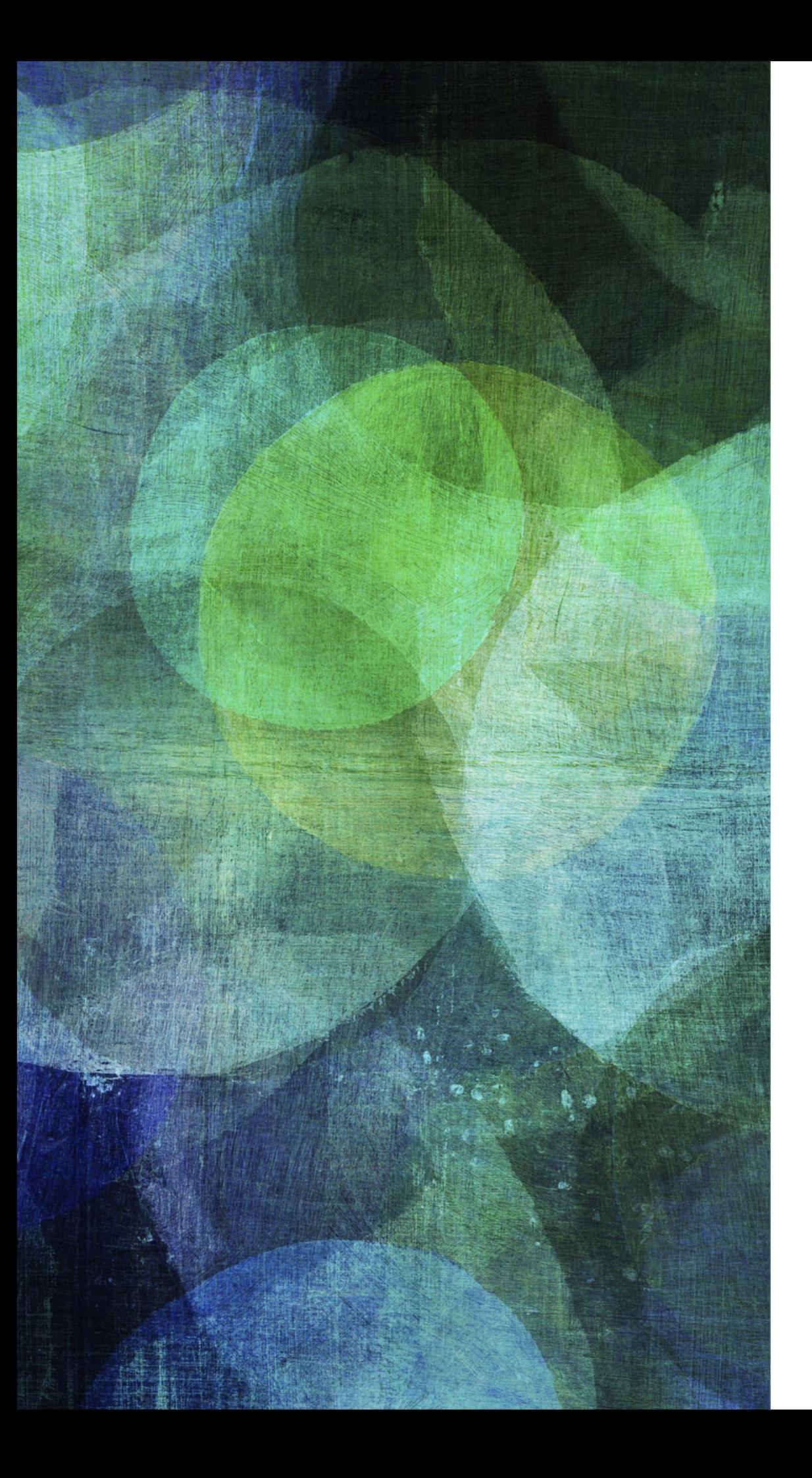

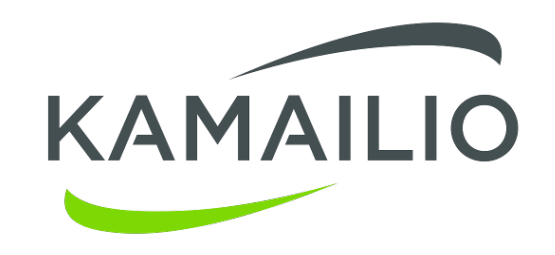

# **CACHING**

*speed up data access*

### **" Cache = Cash**

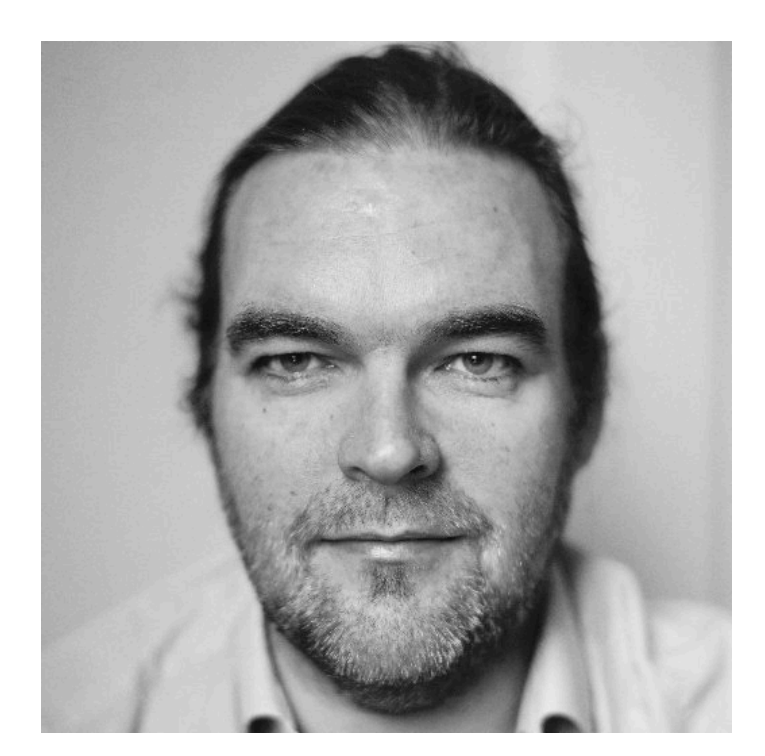

*- Stefan Wintermeyer former VoIP enthusiast a quote from the web world*

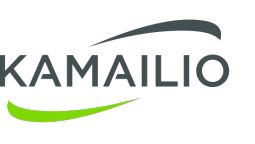

### **MODULES WITH DATABASE ACCESS ONLY**

- ► auth db use authentication
- ➤ alias\_db global aliases
- ➤ group group membership management
- ► speed dial short dialing

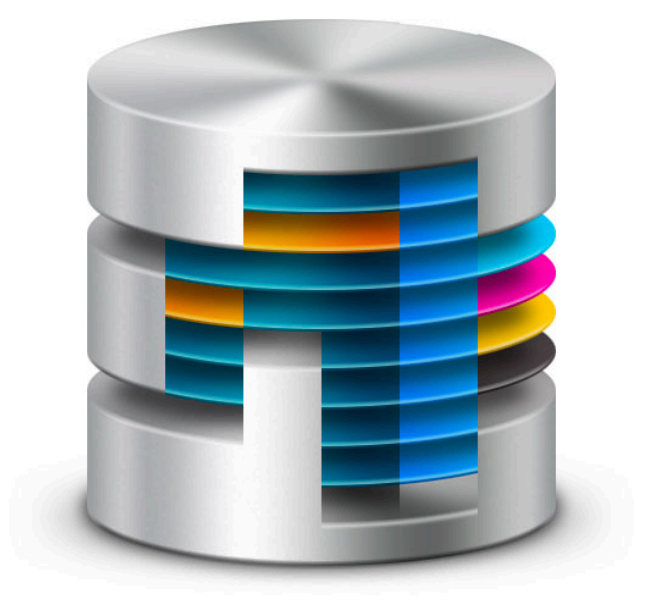

- ➤ sqlops generic sql operations
- ➤ avpops per user attribute value pairs

### **DATABASE LEVEL OPTIMIZATIONS**

- ➤ indexes and unique keys optimize based on your custom queries from provisioning portals or sqlops from kamailio.cfg
- ➤ keep only required records move old or unused records, such as accounting records or inactive users
- ➤ declare table in memory set the limit in milliseconds for execution time of database queries and if exceeded, then log the duration
- ➤ local and remote database servers

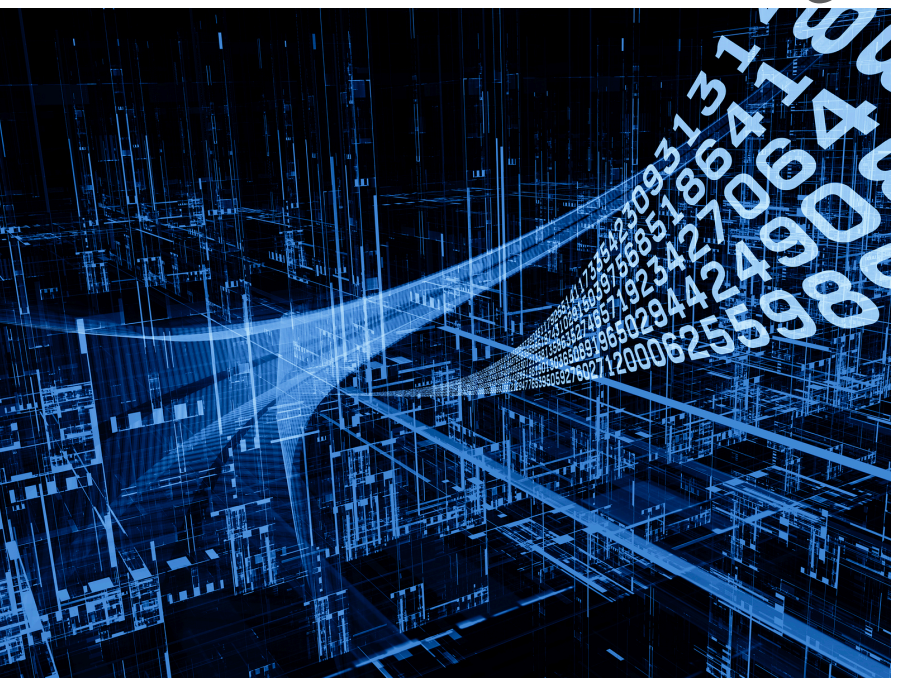

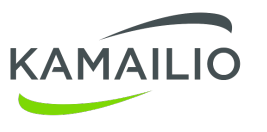

### **HTABLE MODULE**

➤ (key, value) items stored in shared memory

- ➤ many hash tables at the same time
- ➤ auto-expire for items
- ➤ count items by matching name or value

```
modparam("htable", "htable", "a=>size=4;autoexpire=7200;dbtable=htable_a;")
modparam("htable", "htable", "b=>size=5;")<br>modparam("htable", "htable", "c=>size=4;autoexpire=7200;initval=1;dmqreplicate=1;")
\ddot{\phantom{a}}
```

```
event route[htable:mod-init] {
    $sht(a=>x) = 1;
```
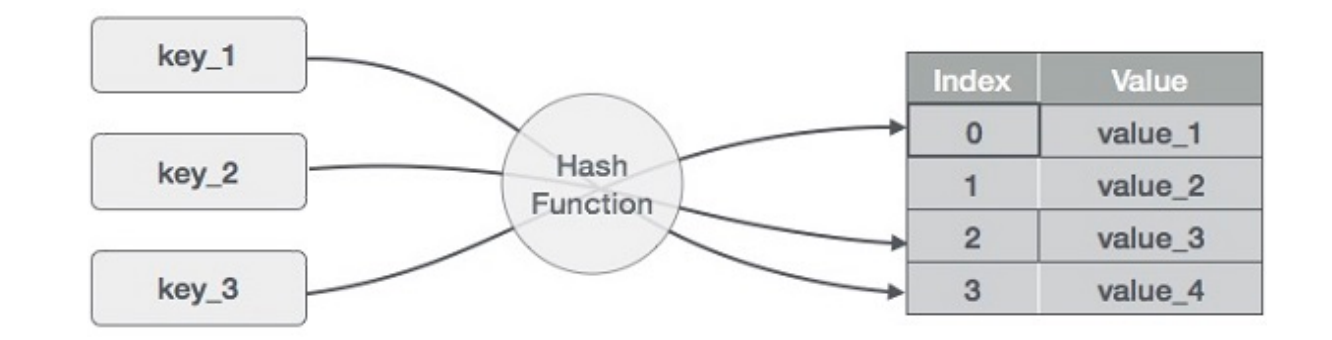

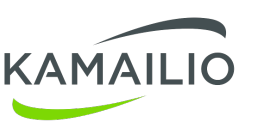

### **AUTH WITH CACHING**

```
# authentication with password caching using htable
```

```
modparam("htable", "htable", "auth=>size=10;autoexpire=300;")
modparam("auth_db", "load_credentials", "$avp(password)=password")
route[AUTHCACHE] {
   if($sht(auth=>$au::passwd)!=$null) {
      if (!pv_auth_check("$fd", "$sht(auth=>$au::passwd)", "0", "1")) {
          auth_challenge("$fd", "1");
          exit;
       }
   } else {
      # authenticate requests
      if (!auth_check("$fd", "subscriber", "1")) {
          auth challenge("$fd", "0");
          exit;
       }
      $sht(auth=>$au::passwd) = $avp(password);
   }
   # user authenticated - remove auth header
   if(!is method("REGISTER|PUBLISH"))
      consume credentials();
}
```
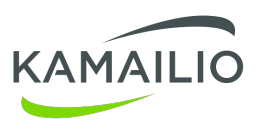

### **MTREE MODULE**

- ➤ in memory tree structure
- ➤ (prefix, value) items stored in shared memory
- ➤ optimized for DID/prefix matching
- ➤ best with a limited set of characters

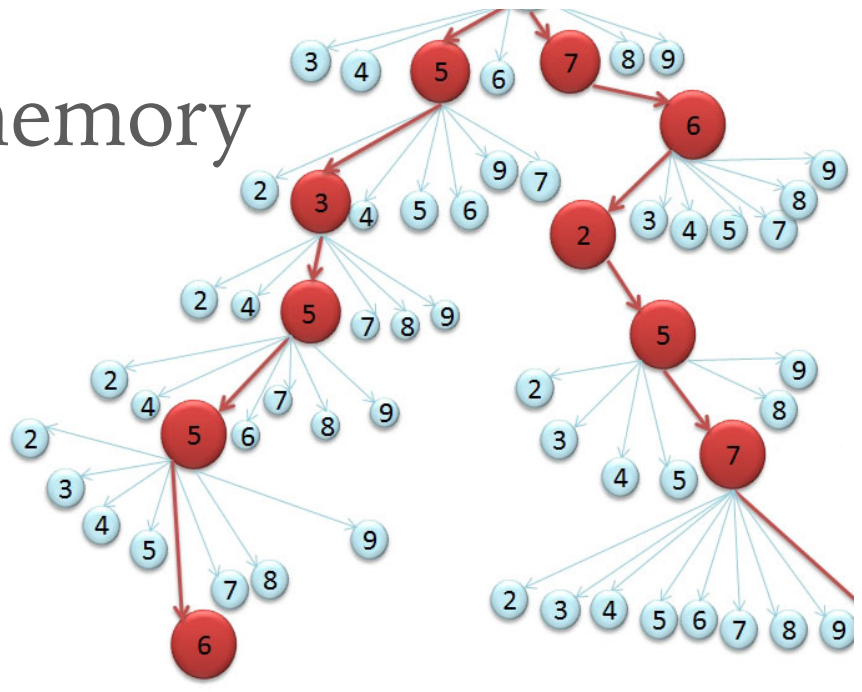

```
modparam("mtree", "mtree", "name=mytree1;dbtable=routes1;type=0")
modparam("mtree", "mtree", "name=mytree2;dbtable=routes2;type=0;multi=1")
modparam("mtree", "mtree",
    "name=mytree1;dbtable=routes1;cols='key1,val1,val2,val3'")
\bullet \bullet \bullet
```
mt match("mytree", "\$rU", "0");

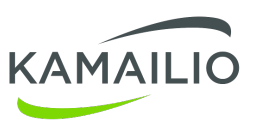

### **NDB\_REDIS MODULE**

- ➤ well established APIs
- ➤ share between many kamailio instances
- ➤ redis cluster for distribution

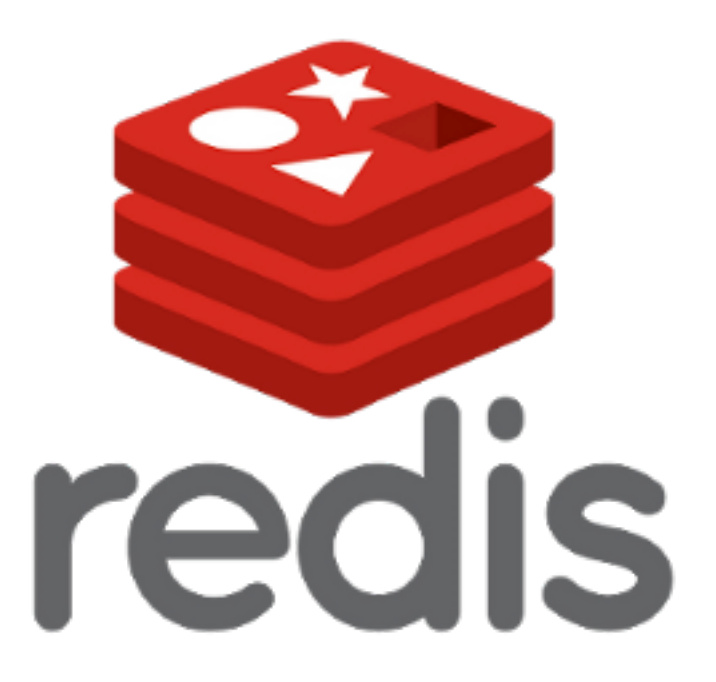

➤ easy to access from other applications

```
modparam("ndb redis", "server", "name=srvN;addr=127.0.0.1;port=6379;db=1")
modparam("ndb redis", "server", "name=srvX;addr=127.0.0.2;port=6379;db=4;pass=mypassword")
# Unix domain socket
modparam("ndb_redis", "server", "name=srvY;unix=/tmp/redis.sock;db=3")
```

```
if(redis cmd("srvN", "INCR cnt", "r")) {
    # success - the incremented value is in $redis(r=>value)
    xlog("==== $redis(r=>type) * $redis(r=>value) \n^ ");₹
# set a value
redis_cmd("srvN", "SET foo bar", "r");
```
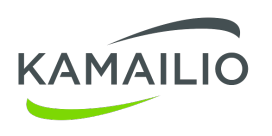

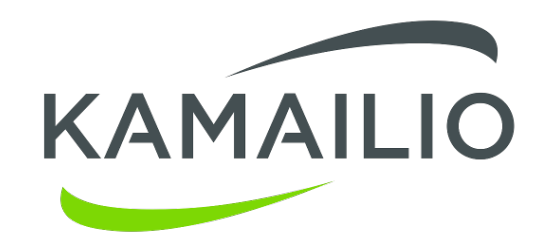

# **ROUTING CONFIG**

*execution rules*

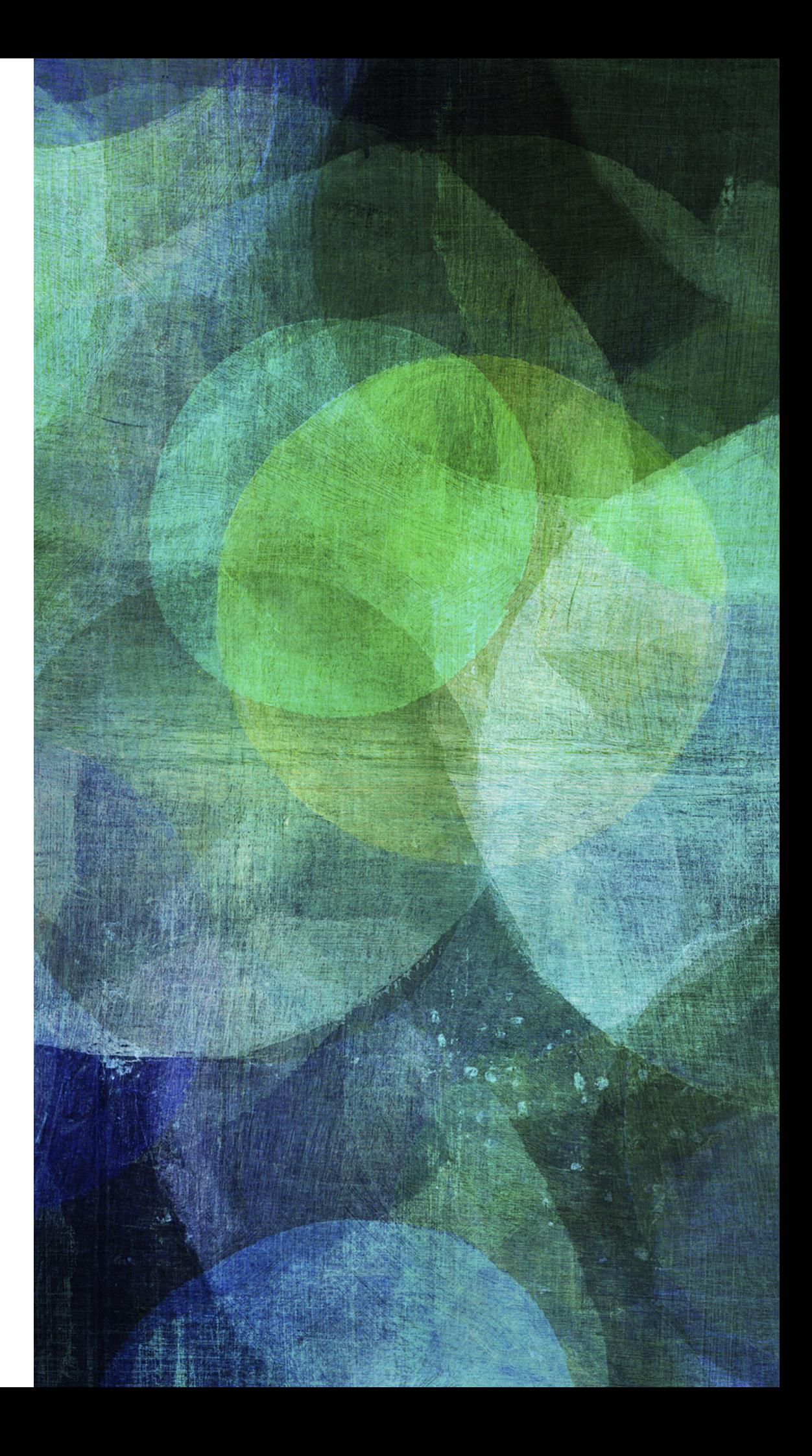

### **CORE PARAMETERS - WORKERS**

- ➤ sip worker processes
	- ➤ children UDP receivers
	- ➤ tcp\_children TCP/TLS receivers (HTTP/S, WebSocket)
	- ► sctp\_children SCTP receivers
	- ► socket workers per socket worker processes
- ➤ asynchronous worker processes
	- ► async workers modules: async, db mysql,

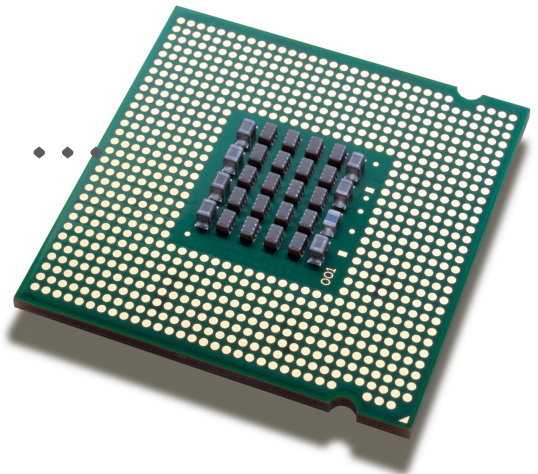

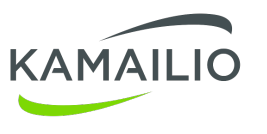

### **MEMORY MANAGEMENT**

- ➤ command line parameters
	- ➤ -x shared memory manager (qm, fm or tlsf)
	- ➤ -X private memory manager
	- ➤ -m & -M shared and private memory pools size
- ➤ core parameters
	- ➤ memlog
	- ➤ memdbg
	- ➤ mem\_join
	- ➤ mem\_safety

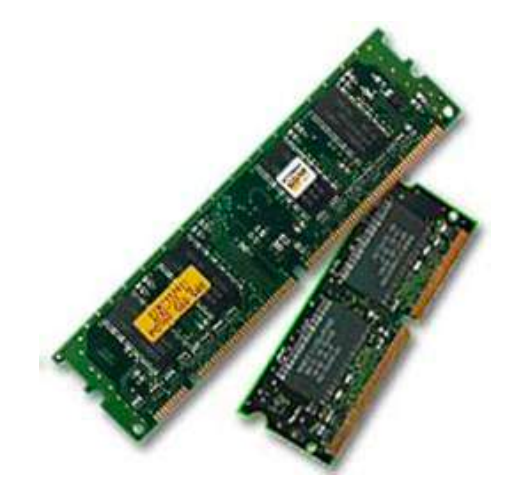

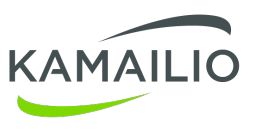

### **MODULE SETTINGS**

- internal hash sizes
	- $\blacktriangleright$  htable
	- $\blacktriangleright$  usrloc
	- $\blacktriangleright$  dialog

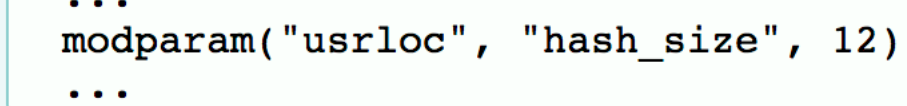

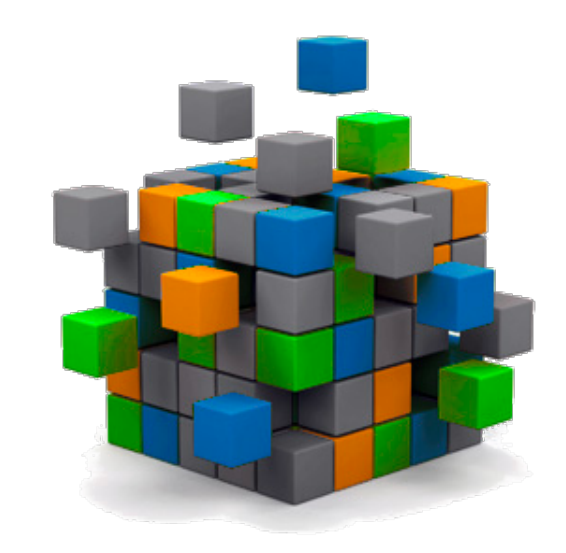

- $\blacktriangleright$  timers
	- > use of timers from core or create dedicated ones
	- $\triangleright$  e.g., usrloc nathelper

modparam("usrloc", "timer\_procs", 4)

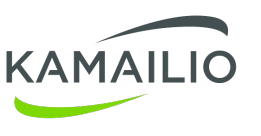

### **ROUTING LOGIC**

- lacks early detections of attacks
- lacktriangleright early detections of "garbage traffic"
	- $\blacktriangleright$  keepalives
- lacktriangleright example and example and retransmissions 473
	- $\triangleright$  t precheck trans()

 $\blacktriangleright$  authentication and authorization

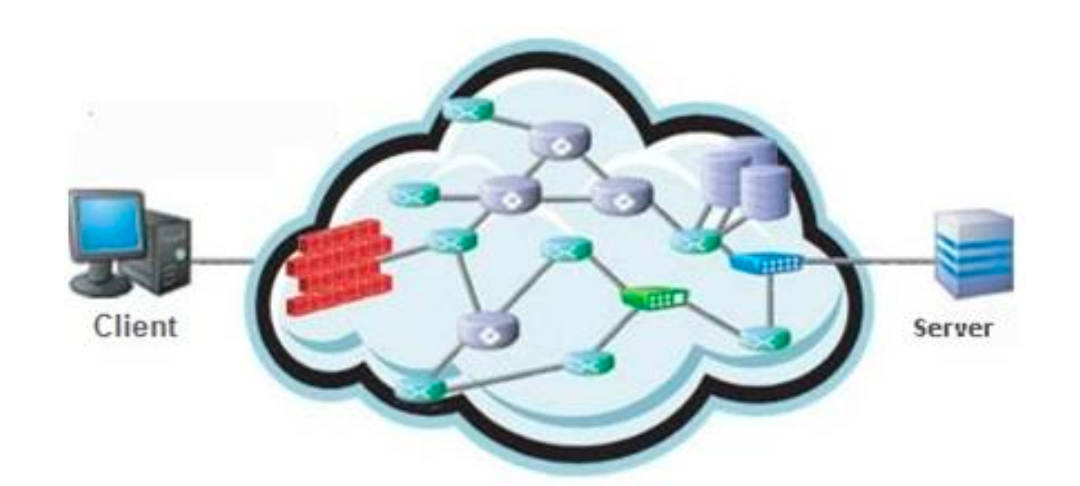

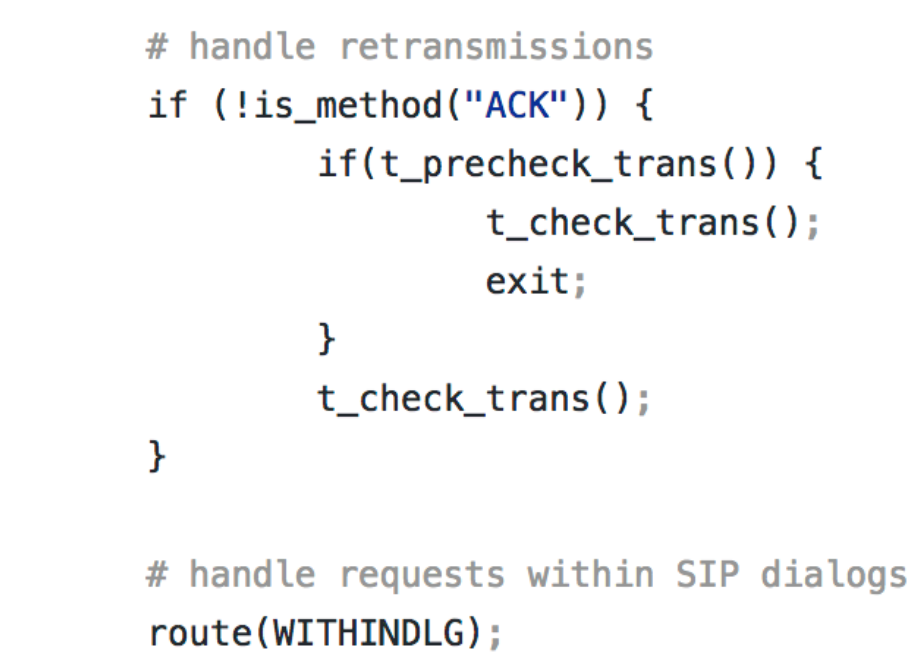

before any expensive database or DNS operations

474

475

476

477

478

479

480

481

482

483

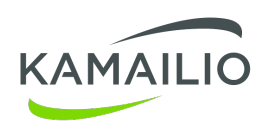

### **MODULES**

- b delegate execution to another process
	- $\blacktriangleright$  mqueue
	- $\rightarrow$  + rtimer
	- $\blacktriangleright$  async
- b delegate execution to another application
	- $\blacktriangleright$  evapi
	- http\_async\_client, jsonrpcc
	- $\blacktriangleright$  rabbitmq, nsq

#### $\blacktriangleright$  rtjson

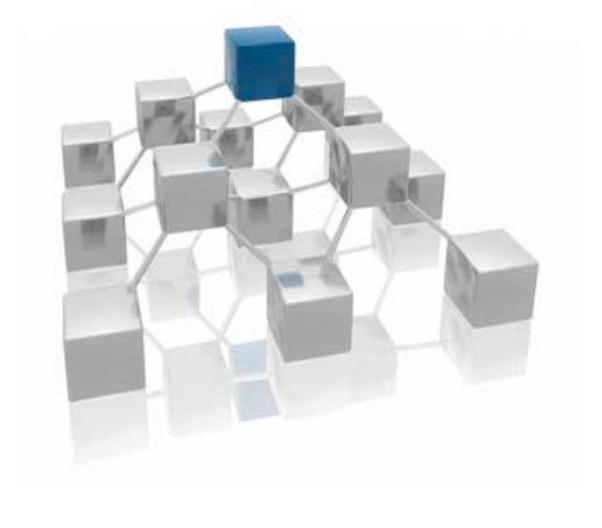

### **MQUEUE + RTIMER**

```
# do SQL insert from a rtimer module
```

```
# message queue definition
modparam("mqueue", "mqueue", "name=sql")
```

```
# timer interval set to 100 mili-seconds
modparam("rtimer", "timer", "name=tsql;interval=100000u;mode=1;")
modparam("rtimer", "exec", "timer=tsql;route=FROMQUEUE")
```

```
# sql connection definition
modparam("sqlops","sqlcon","csql=>mysql://kamailio:xyz@localhost/kamailio")
```

```
# to be executed for an initial INVITE request from request_route { … }
route[TOQUEUE] {
   mq add("sql", "$fU", "INSERT INTO call activity('caller', 'callee',"
             " 'call_time') VALUES ('$fU', '$rU', $Ts)");
```

```
}
```

```
# to be executed by the rtimer process
route[FROMQUEUE] {
   while(mq fetch("sql")) {
      xdbg('%mqk(sql) - %mqv(sql)\n;
      sql query("csql", "$mqv(sql)");
   }
}
```
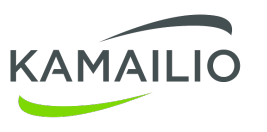

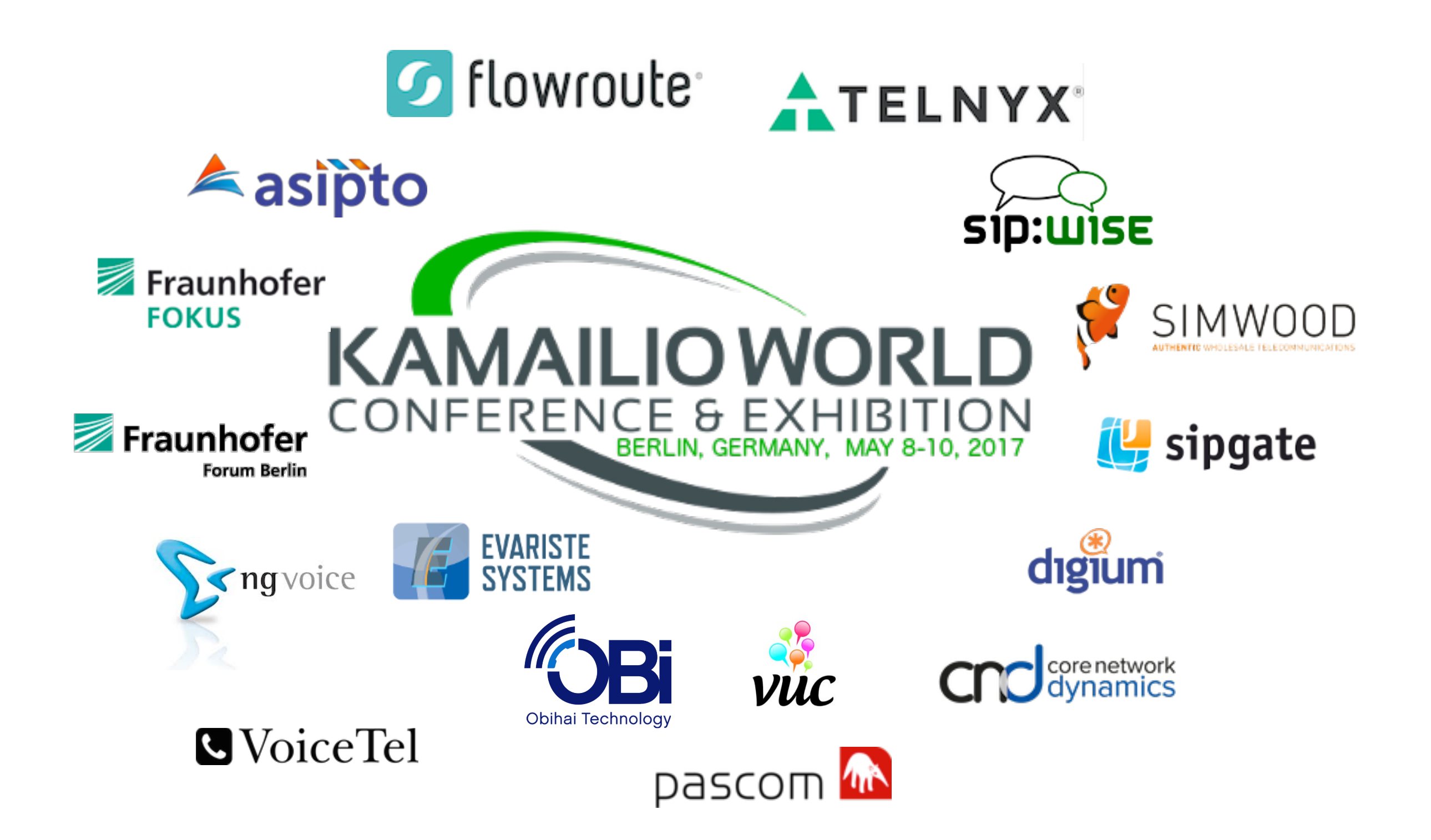

### *Thank you!*

### **Questions?**

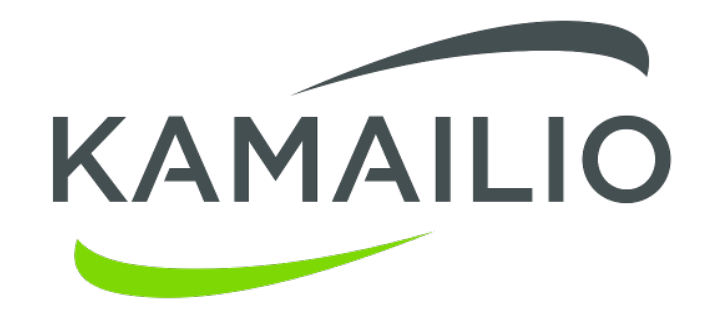

**"**

*Daniel-Constantin Mierla Co-Founder Kamailio Project [www.asipto.com](http://www.asipto.com) @miconda*